Data Model, Persistence & Real Time Sync

Bring VSS to life

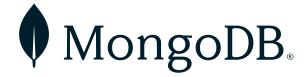

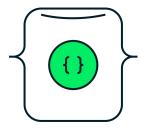

# Document Model or Object Oriented Database

- Flexible
- Scalable
- Always On
- Freedom to run anywhere

- ...

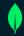

#### **Documents Are Objects**

Related data contained in a single, rich document

```
"_id" : ObjectId("5ad88534e3632e1a35a58d00"),
 "name" : {
   "first" : "John",
   "last" : "Doe" },
 "address" : [
   { "location" : "work",
     "address" : {
       "street": "16 Hatfields",
       "city": "London",
       "postal_code" : "SE1 8DJ"},
     "geo" : { "type" : "Point", "coord" : [
        -0.109081, 51.5065752]}},
+ {...}
 "dob" : ISODate("1977-04-01T05:00:00Z"),
 "retirement_fund" : NumberDecimal("1292815.75")
```

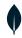

### "Realm" - Embedded OSS Database

#### Offline first paradigm

- Usage: 100k+ developers; 65% of Fortune 1000; 2B+ app installs
- 47k+ Github stars
- Apache 2.0 license
- Active community involvement

### Easy for developers

- Designed and built for resource constrained environments
- Just objects, with native code paradigms
- Live objects update automatically
- The class definitions are the database schema

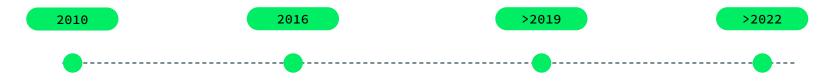

Development started by two former Nokia engineers

Official announcement of Realm mobile platform

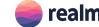

Acquisition by MongoDB

Device Sync integration into Atlas

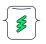

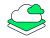

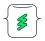

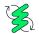

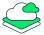

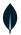

# Vehicle Signal Specification

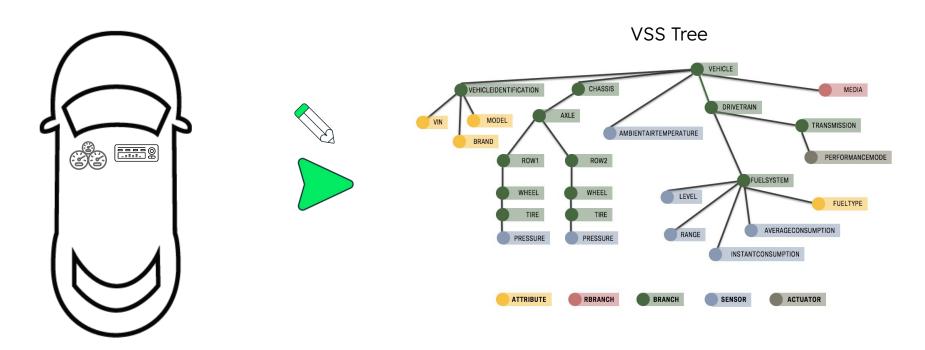

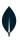

# Is a Tree of Objects

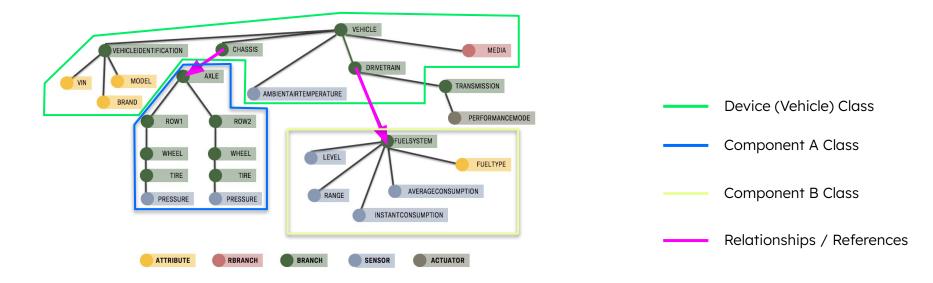

### Objects are Instances of Classes

```
export class Device {
   public id = new ObjectId;
   public name = "";
   public owner id = "";
   public isOn = false;
   public flexibleData?: Realm.Dictionary<string>;
  public components: Array<Component> = [];
   public static schema = {
       name: 'Device',
       primaryKey: ' id',
       properties: {
           id: 'objectId',
           name: 'string',
           owner id: 'string',
           isOn: 'bool',
           components: 'Component[]',
           flexibleData: 'string{}'
```

```
export class Component {
  public id = new ObjectId;
   public name = "";
   public owner id = "";
   public static schema = {
      name: 'Component',
       primaryKey: ' id',
       properties: {
           id: 'objectId',
           name: 'string?',
           owner id: 'string'
```

# Keep the Object Tree in Sync

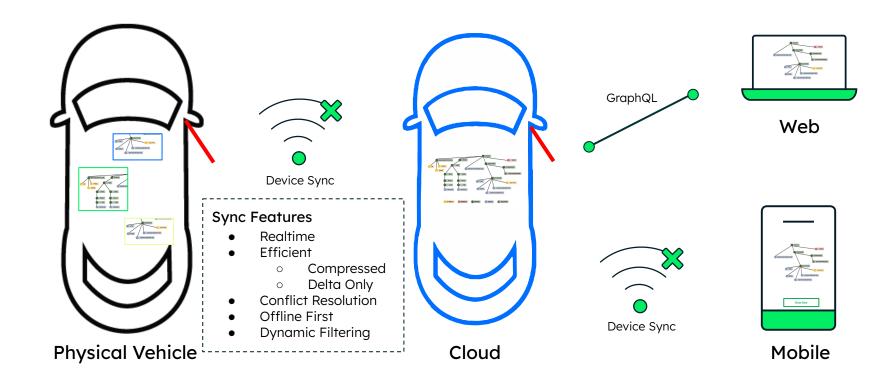

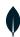

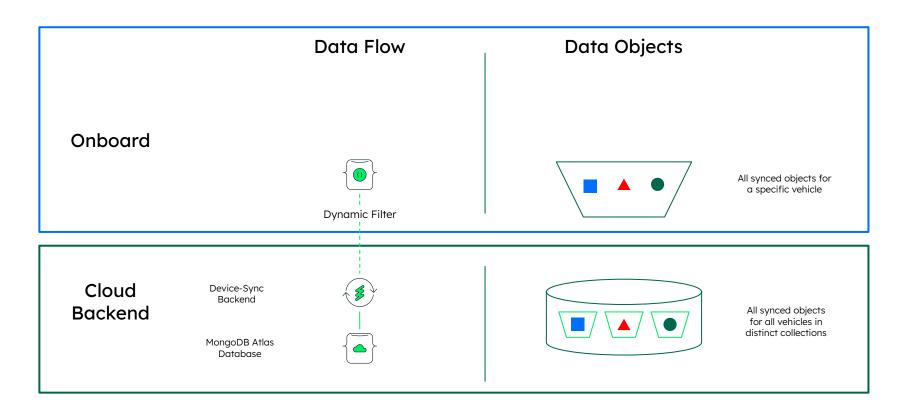

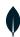

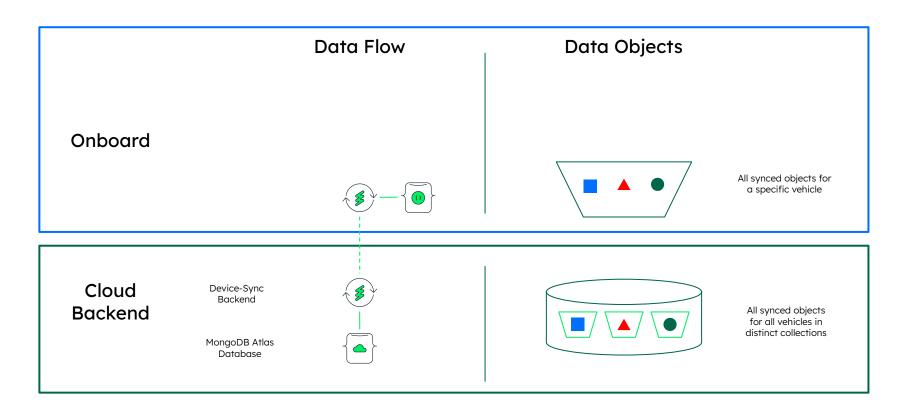

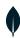

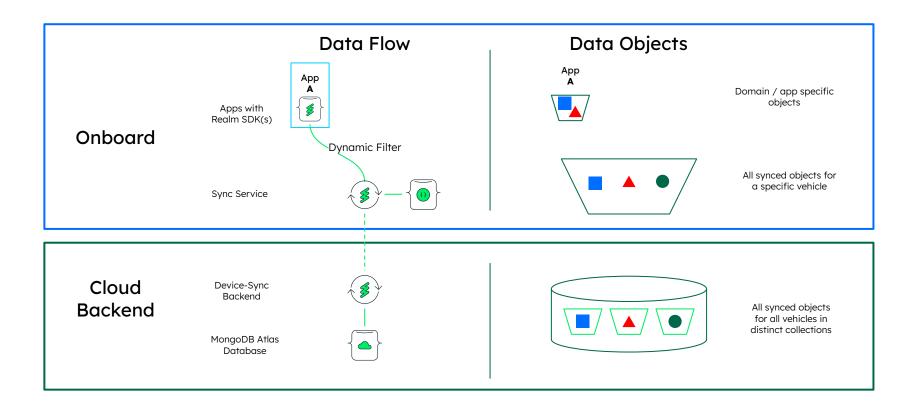

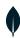

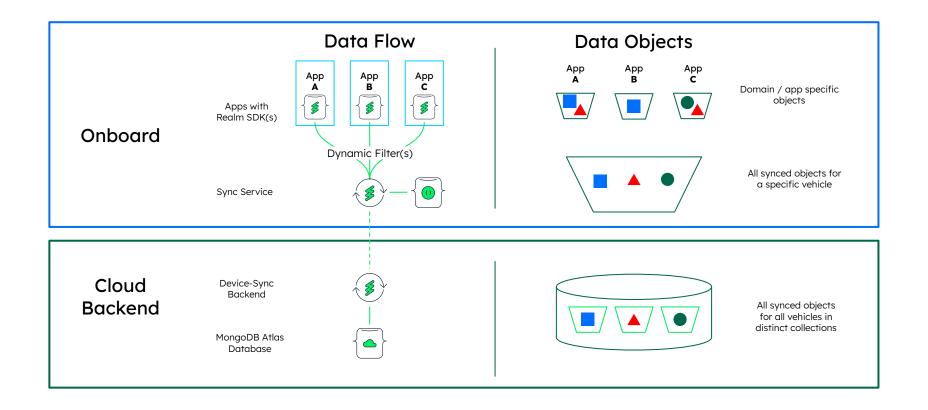

# That was just a glimpse

Curious? -> Reach out

felix@mongodb.com